Муниципальное бюджетное общеобразовательное учреждение гимназия №1 г. Светлограда Петровского района Ставропольского края

Рассмотрено: Принято: на заседании методического объединения педагогическим советом учителей естественно-научного цикла протокол № \_\_\_\_ от МБОУГ №1 протокол  $\mathbb{N}_{\!2}$  от  $\qquad \qquad$ . Руководитель МО: \_\_\_\_\_\_\_\_\_\_\_ Е.А.Шевченко

 Утверждено: приказ № \_\_\_\_\_\_\_ от  $\overline{\phantom{a}}$  И.о.директора МБОУГ №1 \_\_\_\_\_\_\_\_\_\_\_ В.В. Самарина

# **ПРОЕКТ ДОПОЛНИТЕЛЬНОЙ ОБЩЕОБРАЗОВАТЕЛЬНЕЙ ОБЩЕРАЗВИВАЮЩЕЙ ПРОГРАММЫ**

## **«Логомиры» для 1 классов**

математической направленности с использованием оборудования центра «Точка роста»

## **ПОЯСНИТЕЛЬНАЯ ЗАПИСКА**

#### **Общая характеристика**

Среди проблем, обращающих на себя внимание педагогов, все большее значение приобретают те, которые связаны с поисками путей повышения качества и эффективности обучения. Одним из критериев оценки эффективности обучения является наличие интереса у учащихся.

Ведущая педагогическая идея в работе со школьниками – создание ситуации успеха в наиболее значимых видах деятельности, дающих возможность позитивного самоутверждения личности.

ЛогоМиры – это универсальная учебная компьютерная среда на базе языка Лого. Содержит минимум надписей на экране, наличие меню, окон, красочных пиктограмм, подсказок.

Среда обучения Лого является примером новых технологий обучения, направленных на освоение средств, при помощи которых учащиеся могут самостоятельно добывать знания. В системе Лого Миры (Лого) активно используется визуализация – она может быть применена для решения задач, интересных ребенку. Лого – среда, открытая для занятий любым школьным предметом. Лого важен не как язык программирования, а как средство развития личности, познания мира. Учащиеся учатся анализировать любую проблему, относиться к любой ошибке не как к катастрофе, а как к тому, что следует найти и исправить.

Включая в себя возможности текстового, графического и музыкального редакторов, ЛогоМиры может успешно использоваться для изучения различных «профессий» современного компьютера и овладения его инструментарием.

Данная программа реализуется в виде кружковых занятий. Занятия имеют форму беседы и практических работ по созданию проектов и подготовки отчѐта в форме презентации. Основной упор сделан именно на практические занятия, в ходе которых учащиеся приобретают устойчивые навыки работы с компьютерной техникой и подготовки требуемой информации.

### **Место курса в плане внеурочной деятельности**

Занятия строятся соответственно возрастным особенностям: определяются методы проведения занятий, подход к распределению заданий, организуется коллективная работа, планируется время для теории и практики. Каждое занятие включает в себя элементы теории, практики, демонстрации.

Большое воспитательное значение имеет подведение итогов работы, анализ, оценка. Наиболее подходящая форма оценки – демонстрация, защита проекта, выступление перед зрителями, итоговый показ проекта

Настоящая программа имеет обще интеллектуальную и социальную направленность и предназначена для получения школьниками дополнительного образования в области новых информационных технологий.

Необходимость приобщения школьников к современным информационным технологиям обусловлена быстрыми темпами появления новых устройств и технологий, радикальными изменениями технологических средств получения и обработки информации.

В современной дидактике одним из инновационных направлений является метод проектов. В основе метода проектов лежит развитие познавательных навыков учащихся. Также метод проектов развивает умение самостоятельно конструировать свои знания, умение ориентироваться в информационном пространстве, особенности критического мышления. Данный метод наиболее легко вписывается в учебный процесс.

Программная среда ЛогоМиры предоставляет большие возможности для развития творческих способностей, сочетая теоретические и практические занятия, результатом которых является реальный продукт самостоятельного творческого труда детей. В процессе создания проектов у учащихся развиваются сенсомоторные качества, связанные с действиями руки ребенка, обеспечивающие быстрое и точное усвоение технических приемов в различных видах деятельности, восприятие пропорций, особенностей объемной и плоской формы, характера линий, пространственных отношений; цвета, ритма, движения. Творческие способности, направленные на создание нового, формируются только на нестандартном материале, который делает невозможным работу по существующему шаблону.

### **Нормативная база**

1. Федеральный закон от 29.12.2012 № 273-ФЗ (ред. от 31.07.2020) «Об образовании в Российской Федерации» (с изм. и доп., вступ. в силу с 01.09.2020) URL:http://www.consultant.ru/document/cons\_doc\_LAW\_140174 (дата обращения: 28.09.2020)

2. Паспорт национального проекта «Образование» (утв. президиумом Совета при Президенте РФ по стратегическому развитию и национальным проектам, протокол от  $24.12.2018$  No  $16)$  — URL: //https://login.consultant.ru link ?req=doc&base=LAW&n=319 308&demo=1 (дата обращения: 10.03.2021)

3. Государственная программа Российской Федерации «Развитие образования» (утверждена Постановлением Правительства РФ от 26.12.2017 № 1642 (ред. от 22.02.2021) «Об утверждении государственной программы Российской Федерации «Развитие образования» — URL: http: //www.consultant.ru document cons\_doc\_LAW\_286474 (дата обращения: 10.03.2021)

4. Стратегия развития воспитания в Российской Федерации на период до 2025 года (утверждена распоряжением Правительства РФ от 29.05.2015 № 996-р «Об утверждении Стратегии развития воспитания в Российской Федерации на период до 2025 года» URL:http://www.consultant.ru/document/cons\_doc\_LAW\_180402/ (дата обращения: 10.03.2021)

5. Профессиональный стандарт «Педагог (педагогическая деятельность в дошкольном, начальном общем, основном общем, среднем общем образовании) (воспитатель, учитель)» (ред. от 16.06.2019 г.) (Приказ Министерства труда и социальной защиты РФ от 18 октября 2013 г. № 544н, с изменениями, внесёнными приказом Министерства труда и соцзащиты РФ от 25 декабря 2014 г. № 1115н и от 5 августа 2016 г.  $N$  422н) — URL: // http://профстандартпедагога.рф — (дата обращения: 10.03.2021)

6. Профессиональный стандарт «Педагог дополнительного образования детей и взрослых» (Приказ Министерства труда и социальной защиты РФ от 5 мая 2018 г. № 298н «Об утверждении профессионального стандарта «Педагог дополнительного образования детей и взрослых») — URL: //https://profstandart.rosmintrud.ru/obshchiyinformatsionnyy-blok/natsionalnyy-reestr-professionalnykhstandartov/reestr professionalnykh-standartov/index.php?ELEMENT\_ID=48583 (дата обращения: 10.03.2021)

7. Методические рекомендации по созданию и функционированию детских технопарков «Кванториум» на базе общеобразовательных организаций (Утверждены распоряжением Министерства просвещения Российской Федерации от 12 января 2021 г.  $N<sub>2</sub>$  P-4) — URL: http://www.consultant.ru/document/cons doc LAW 374695/ (дата обращения: 10.03.2021)

8. Методические рекомендации по созданию и функционированию центров цифрового образования «IT- куб» (утверждены распоряжением Министерства просвещения Российской Федерации от 12 января 2021г. №Р-5) URL:http://www.consultant.ru/document/cons\_doc\_LAW\_374572/ (дата обращения: 10.03.2021)

9. Методические рекомендации по созданию и функционированию в общеобразовательных организациях, расположенных в сельской местности и малых городах, центров образования естественнонаучной и технологической направленностей («Точка роста») (утверждены распоряжением Министерства просвещения Российской Федерации от 12 января 2021 г. № Р-6) — URL: http://www.consultant.ru/document/cons\_doc\_ LAW\_374694/ (дата обращения: 10.03.2021)

## **ЦЕЛЬ И ЗАДАЧИ**

**Цель курса:** организация учебно-познавательного процесса при помощи проектной деятельности построенной на основе компьютерной среды Лого.

#### **Основные задачи курса**:

 способствовать формированию у школьников информационной и функциональной компетентности, развитие алгоритмического мышления;

освоение среды ЛогоМиры и стандартных команд исполнителя Черепашки;

развитие критического мышления.

 занятия по программе кружка подготовит учащихся к более успешному усвоению базового курса «Информатика и ИКТ» в начальных классах.

#### **Образовательные**:

1. Развивать творческие способности и логическое мышление учащихся.

2. Освоение навыков в работе на компьютере с использованием интегрированной графической среды ЛогоМиры.

3. Обучение основам алгоритмизации и программирования.

4. Овладение умением работать с различными видами информации, в т.ч. графической, текстовой, звуковой.

5. Развитие образного, художественного мышления.

6. Развитие мелкой моторики.

7. Приобщение к проектно-творческой деятельности.

#### **Воспитательные:**

1. Формирование потребности в саморазвитии.

2. Формирование активной жизненной позиции.

3. Развитие культуры общения.

4. Развитие навыков сотрудничества.

## **Развивающие:**

1. Развитие деловых качеств, таких как самостоятельность, ответственность, активность, аккуратность.

2. Развитие чувства прекрасного.

3. Развитие умения работать над проектом в команде, эффективно распределять обязанности.

Решение данных задач способствует:

1. Выработке осознанных навыков в работе на компьютере, в том числе при обработке различных видов информации;

2. Формированию алгоритмического мышления школьников;

3. Развитию навыков проектно-творческой деятельности;

4. Воспитанию целеустремленности и результативности в процессе решения учебных задач.

# **Планируемый результат освоения программы**

На базе центра «Точка роста» обеспечивается реализация образовательных программ технологической направленности, разработанных в соответствии с требованиями законодательства в сфере образования и с учѐтом рекомендаций Федерального оператора учебного предмета «Информатика».

Образовательная программа позволяет интегрировать реализуемые подходы, структуру и содержание при организации обучения информатики в 1-4 классах, выстроенном на базе любого из доступных учебно-методических комплексов (УМК).

Использование оборудования «Точка роста» при реализации данной ОП позволяет создать условия:

для расширения содержания школьного образования по информатике;

для повышения познавательной активности обучающихся в технической области;

 для развития личности ребѐнка в процессе обучения информатики, его способностей, формирования и удовлетворения социально значимых интересов и потребностей;

 для работы с одарѐнными школьниками, организации их развития в различных областях образовательной, творческой деятельности.

**Способ проверки** – отработка типовых задач на компьютере, выполнение практических работ, обсуждение результатов выполнения индивидуальных практических заданий, показ тематических работ среди учащихся, защита проекта на итоговом конкурсе компьютерных проектов.

**Формами подведения итогов** являются демонстрационные тематические показы работ среди учащихся, а также итоговый конкурс компьютерных проектов. Лучшие работы учащихся будут опубликованы на школьном сайте и на сетевых конкурсах ученических проектов.

# **СОДЕРЖАНИЕ КУРСА**

**I. Компьютер** 

**Основные вопросы:** Техника безопасности в компьютерном классе. Основные компоненты компьютера. Устройства ввода, вывода. Компьютерная помощница мышь. Меню: возможность выбора. Окно в компьютерный мир. Клавиатура – инструмент писателя. Группы клавиш Основная позиция пальцев на клавиатуре. Процессор. Память.

**Практические работы**. Изучение правил техники безопасности. Клавиатурный тренажер. Знакомство с устройством манипулятора типа мышь. Назначение левой и правой кнопки мыши. Приемы работы с мышью. Клавиатурный тренажер. Знакомство с клавиатурой. Назначение клавиш. Упражнения на отработку основной позиции пальцев на клавиатуре. Клавиатурный тренажер.

## **Требования к знаниям и умениям**:

 знать требования к организации компьютерного рабочего места, соблюдать требования безопасности и гигиены в работе со средствами ИКТ;

- понимать понятие компьютера как информационной машины;
- знать состав компьютера и назначение его основных устройств;
- приводить области применения компьютера;
- выбирать и загружать нужную программу;
- работать с манипулятором мышь;
- освоить работу клавиатуры

### 1. **Знакомство со средой ЛогоМиры и технологией работы в ней**.

Знакомство со средой программирования ЛогоМиры. (Интерфейс программы ЛогоМиры и его основные объекты: Рабочее поле.) Пробы пера. (Поле команд. Инструментальное меню. Черепашка.) Управление черепашкой. (Понятие команды в среде ЛогоМиры. Команды управления движением Черепашки. Входные параметры команды. Рисование фигур с помощью Черепашки.)

Требования к знаниям и умениям:

- назначение среды ЛогоМиры;
- основные объекты графического интерфейса среды Лого-Миры;
- понятие команды и входных параметров.
- управлять движением Черепашки;
- рисовать простейшие фигуры.

## 2. **Создание микромира и его обитателей**.

Создание микромира и его обитателей. Рисование фигур. Организация движения Черепашки. Создание сюжета «Движение» Весь мир - театр. Освоение технологии работы с Полем форм. (Заполнение Рабочего поля оттисками форм.) Создание декораций микромира (Поле форм и графический редактор.)

## **Требования к знаниям и умениям**:

- назначение и возможности Поля форм;
- технологию создания декорации микромира.
- переодевать Черепашку в разные формы;
- пользоваться инструментами Поля форм при создании микромиров;
- создавать декорации микромира на переднем, среднем и заднем плане.
- 3. **Организация движения Черепашки**

«Моделирование движения» (Личная карточка Черепашки. Как задать ее движение. Моделирование прямолинейного движения объектов с разными скоростями.) Микромир наполняется обитателями. Управление курсом движения. (Моделирование движения по сложной траектории. Моделирование движения со сменой форм. Моделирование траектории движения с повторяющимся фрагментом.) «Движение со сменой форм» (Суть анимации. Команда смены форм Черепашки.)

## **Требования к знаниям и умениям**:

- назначение Личной карточки Черепашки;
- технологию организации движения Черепашки.
- моделировать прямолинейное движение с разными скоростями;
- моделировать движение по сложной траектории;
- моделировать движение с повторяющимися фрагментами (создавать анимацию).

# 4. **Составление программ**

Составление программ. Моделирование в ЛогоМирах. «Первая анимация.» (Команда организации конечного цикла. Тело цикла в программе) Работа с Листом программ. (Этапы создания мультипликационного сюжета.) Составление графических программ. (Понятие программы. Назначение Листа программ. Работа с Листом программ. Примеры программ. Назначение обязательных частей программы: заголовка, тела программы, признака завершения. Правила оформления программ. Составление программ рисования графических объектов.)

## **Требования к знаниям и умениям**:

- что такое программа;
- правила оформления программы;
- технологию создания мультипликационного сюжета.
- разрабатывать программы;
- использовать в программах команды организации цикла;

## 5. **Среда программирования**

Создание мультипликационного сюжета. Разработка звукового проекта. Приборная панель. Использование датчика случайных чисел. Разработка собственного проекта. Создание собственного мультипликационного сюжета.

## **Требования к знаниям и умениям**:

особенности среды ЛОГО и действующего в этой среде исполнителя

- Черепашки;
- основные команды, арифметические операции и функции в среде ЛОГО;
- команды организации цикла;
- команды, реализующие логические условия в разветвляющемся алгоритме;
- правила оформления и работы программы;
- понятия процедуры, формального и фактического параметров;
- правила записи и использования процедуры с параметрами.

## Учащиеся должны уметь:

перемещать Черепашку по рабочему полю в разных направлениях.

#### **Требования к знаниям и умениям**:

Учащиеся должны знать:

 понятие алгоритма как организованной последовательности действий, допустимых для некоторого исполнителя, записанной на формализованном языке;

 понятие исполнителя алгоритмов как сочетания «рабочего инструмента» и устройства управления;

 определение программы как алгоритма, записанного на формальном языке, понятном исполнителю, имитируемому на компьютере;

 определение двух форм ветвления: полной (имеющей две ветви) и неполной (имеющей одну ветвь);

определение цикла и две его формы: Пока Делать от ... до ... с шагом .. .;

 определение вспомогательного алгоритма произвольного алгоритма, снабженного заголовком, позволяющим вызывать этот алгоритм других алгоритмов;

определение переменных;

определение массива;

определение языка программирования.

Учащиеся должны понимать, что:

устройства управления у различных исполнителей могут быть одинаковыми;

 каждый исполнитель может использоваться д.: решения лишь определенного круга задач;

 имитация с помощью компьютера исполните алгоритмов означает имитацию на компьютере его допустимых действий и устройства управления;

 ветвление в алгоритмах появляется тогда, когда исполнителю необходимо сделать выбор одного из нескольких наборов действий в зависимости от некоторого условия.

Учащиеся должны уметь:

 распознавать, подходит ли данный исполнитель для решения задач из данного класса;

 определять примерный набор допустимых действий для решения данного класса жизненных задач;

работать с исполнителями, имитируемыми на компьютере;

 записывать разветвляющиеся алгоритмы, не допуская двусмысленности записи (учащиеся не должны строго соблюдать какую-либо жестко фиксированную форму записи, но требование отсутствия двусмысленности обязательно, в частности, из записи алгоритма должно быть понятно, где начинается и кончается ветвление);

 записывать циклические алгоритмы, не допуская двусмысленности записи (алгоритм следует записать так, чтобы было понятно, из каких действий состоит тело цикла, где начинается и кончается цикл);

 применять ветвления и циклы при решении задач (при переходе от модели к алгоритму);

 составлять «протоколы» выполнения разветвляющихся и циклических алгоритмов, мысленно совершая действия алгоритма и комментируя их;

 записывать разветвляющиеся и циклические алгоритмы в виде программ, понятных исполнителям, имитируемым на компьютере;

 составлять «протоколы» выполнения алгоритмов, содержащих вспомогательные алгоритмы; оформлять вспомогательные алгоритмы;

использовать готовые вспомогательные алгоритмы при составлении алгоритмов;

пользоваться методом пошаговой детализации алгоритмов;

 участвовать в коллективном составлении алгоритмов методом пошаговой детализации в качестве «руководителя», распределяющего задания и «подчиненного», выполняющего задания «руководителя»

выполнять проекты на языке Visual Basic.

создавать электронные альбомы;

создавать простейшие программы;

управлять при помощи таймера;

управлять объектами;

- управлять строкой состояния; - составлять «головоломки»

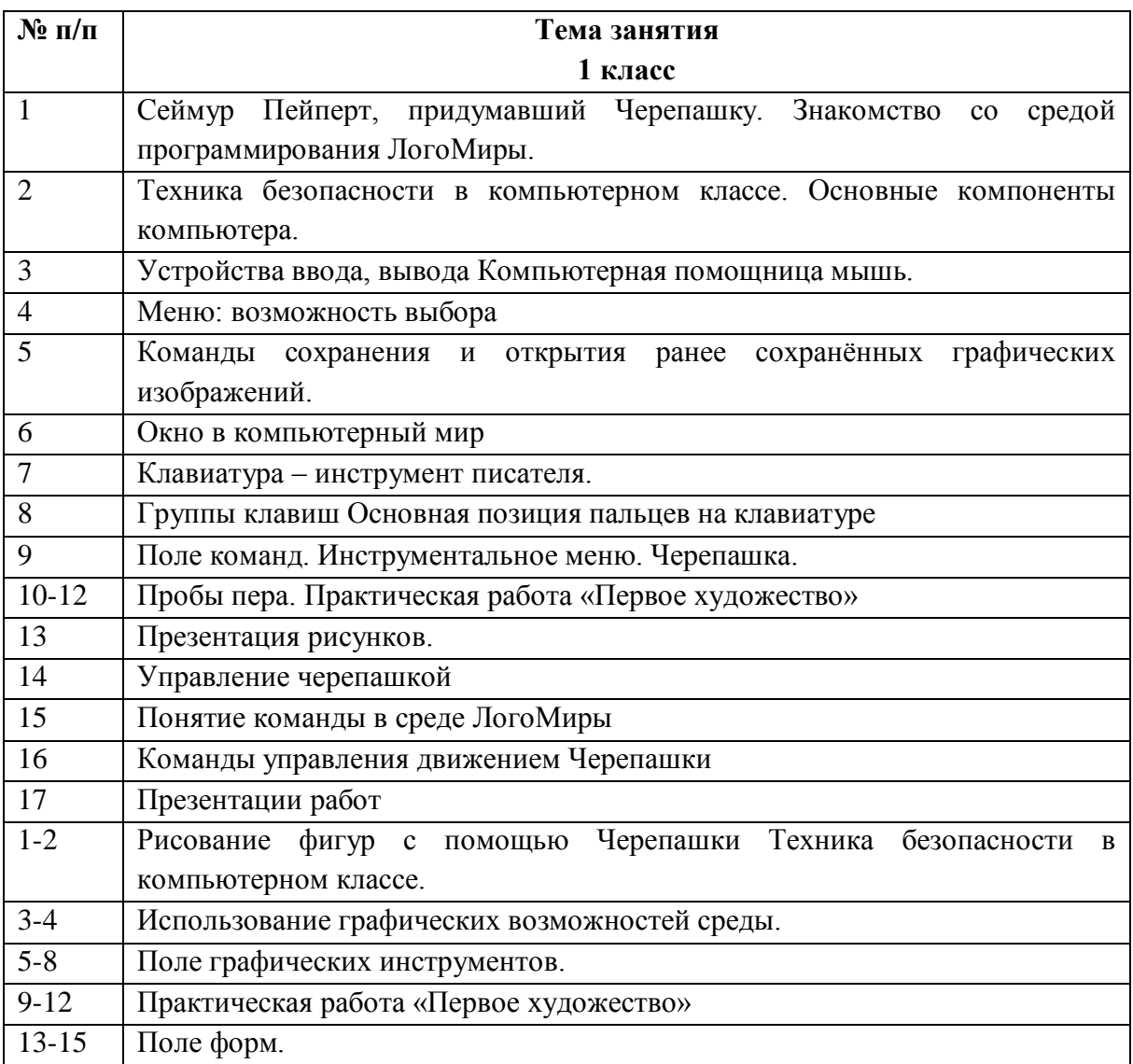

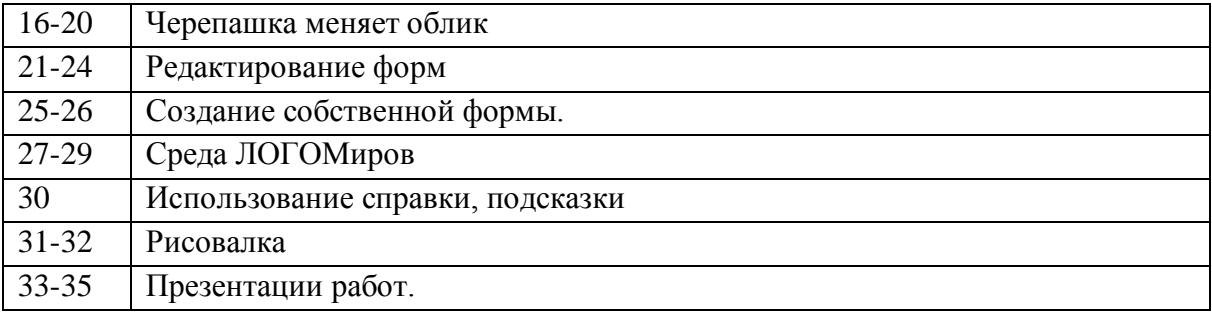

# **ПРИМЕРЫ ПРОЕКТОВ**

# **Проект ЗВЁЗДЫ**

С помощью этого проекта можно узнать, как выглядело или будет выглядеть звездное небо в любой заданной точке земного шара в любое указанное Вами время. Вам нужно только установить координаты места, время и дату «наблюдения».

Установите все эти данные на первом листе проекта — листе **местоположение**. Вы можете просто занести широту и долготу желаемого места в соответствующие текстовые окна (на листе есть пример записи, выделенный голубым цветом) или выбрать город из списка, расположенного на этом листе. После того, как Вы выделили необходимый Вам город, щелкните на кнопку **установи город** — в соответствующих текстовых окнах появятся широта, долгота и часовой пояс этого города.

Кроме этого Вам необходимо указать дату и время «наблюдения». Имейте в виду, что время должно вводиться в 24-часовом формате, а дата в виде ДД MM ГГГГ. Это международные стандарты, используемые в астрономии. Если все готово, то щелкните на кнопку **дальше**.

На листе **Небо** можно щелкнуть на любую звезду. Тогда в текстовом окне появится имя созвездия, к которому принадлежит эта звезда, а также начнут мигать все звезды этого созвездия. Если щелкнуть на кнопку часов — запустятся часы, и Вы сможете наблюдать за движением Солнца и звезд на небе.

# **Проект КОСМОС**

Щелкните на кнопке «Запуск» для запуска мультфильма. Кнопка «Сброс» вернет проект в исходное положение.

# **Проект ПЛАНЕТЫ**

Хорошо ли Вы знаете нашу Солнечную систему? Ваша задача — подтащить мышкой каждую черепашку-описание к соответствующей планете.

Когда закончите, нажмите на кнопку **проверить**. Неверные ответы будут мигать.

# **Ожидаемые личностные, метапредметные и предметные результаты освоения программы.**

## **Личностные**

внутренняя позиции школьника на основе положительного отношения к школе;

принятие образа «хорошего ученика»;

 положительная мотивация и познавательный интерес к изучению курса «Логомиры»;

способность к самооценке;

начальные навыки сотрудничества в разных ситуациях;

#### **Метапредметные**

#### **Познавательные**

 начало формирования навыка поиска необходимой информации для выполнения учебных заданий;

сбор информации;

обработка информации (с помощью ИКТ);

анализ информации;

передача информации (устным, письменным, цифровым способами);

– самостоятельно выделять и формулировать познавательную цель; - использовать общие приѐмы решения задач;

контролировать и оценивать процесс и результат деятельности;

моделировать, т.е. выделять и обобщенно фиксировать группы

существенных признаков объектов с целью решения конкретных задач.

 подведение под понятие на основе распознавания объектов, выделения существенных признаков;

синтез;

сравнение;

классификация по заданным критериям.

## **СПИСОК ЛИТЕРАТУРЫ**

1. Л.Л. Босова, А.Ю. Босова Занимательные задачи по информатике.- 2-е изд. – М.: БИНОМ. Лаборатория знаний, 2006.

2. Угринович Н.Д. Информатика и информационные технологии: примерное поурочное планирование с применением интерактивных средств обучения. – 2-е изд. – М.: Школьная Пресса, 2001.

3. Н.В. Макарова Информатика 5-6 класс. СПб.: Питер, 2005.

4. Н.В. Макарова. Практикум по информационным технологиям. СПб.: Питер, 2005.

5. Н.В. Макарова. Практикум-задачник по моделированию. СПб.: Питер, 2005.

6. А. Н. Жигарев, Н.В. Макарова Основы компьютерной грамоты. СПб.: Питер, 2005.

7. Л.Л. Босова. Волшебные координаты. Методические рекомендации для проведения занятий по информатике в 5-6 классе. // Информатика и образование. 1997. №№1,4,7,8.

8. Богомолова ЕМ. Занимательные задания по базовому курсу информатики. // Информатика и образование. – 2004. –№ 2. –С. 52-60.

9. Залогова Л.А. Компьютерная графика. Элективный курс: М.:БИНОМ.Лаборатория знаний, 2005 г.

10.Порев В.Н. Компьютерная графика. -СПб.: БХВ-Петербург, 2002

11. Угринович Н.Д. и др. "Практикум по информатике и информационным технологиям. 2-е изд. – М.: БИНОМ. Лаборатория знаний, 2006.

12.Информационные технологии: В 2 ч./ Шафрин Ю.А. - М.: БИНОМ. Лаборатория знаний, 2004.

13.Информатика и информационно - коммуникационные технологии: Элективные курсы в предпрофильной подготовке/ Сост. В.Г.Хлебостроев, Л.А.Обухова; Под ред. Л.А.Обуховой.- М.: За знания, 2005.

14.Занимательное программирование Visual Basic. С.В. Симонович, Г.А. Евсеев. М: АСТ-ПРЕСС КНИГА: Издательство «Развитие», 2004.

15.Электронные пособия: Увлекательная информатика. Не серьезные уроки Дракоша и занимательная информатика - Алгоритмика - Программирование на Visual Basic

# **Программное обеспечение:**

Среда программирования ЛогоМиры